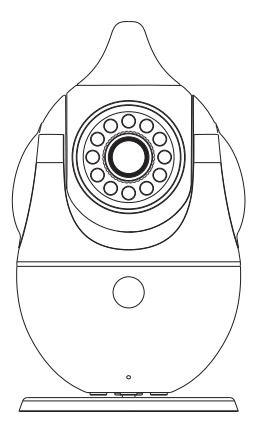

# MyBaby

Operation Instruction

## Product Overview

MyBaby is a device designed for baby care. It uses Smartlink technology to set Wi-Fi within 20 seconds. You can remote-control the device to take care of your baby at anytime and anywhere. You can remote-control MyBaby to turn Pan:355°. Tilt:90°, detect the baby's room temperature and humidity, and to give your baby a comfortable sleeping condition. You can also play baby songs or stories for the baby from your phone and turn on the colorful light via your phone. High resolution photos and videos from MyBaby, make your baby happy at any time.

Packing List

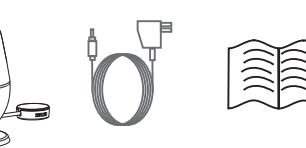

Babycam Power Adapter User manual

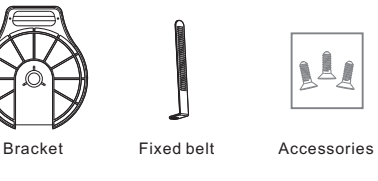

## Apperance

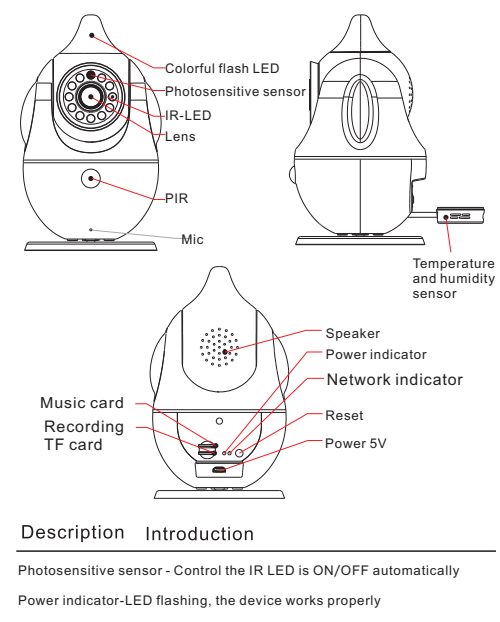

### Network indicator-Light is on/network is normally. Light is off/ no network.

## Operation

Download the APP "MyBaby", install and register.

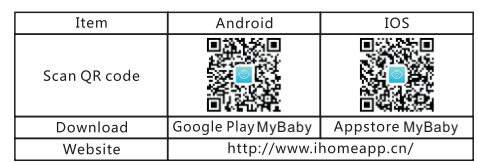

## Add Device

Power on the Babycam. After hearing a ding sound from the camera, open the MyBaby App to add device.

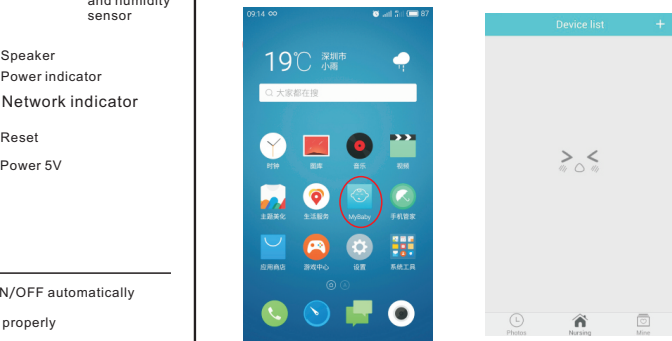

## Start Operation

operate the Various functions.

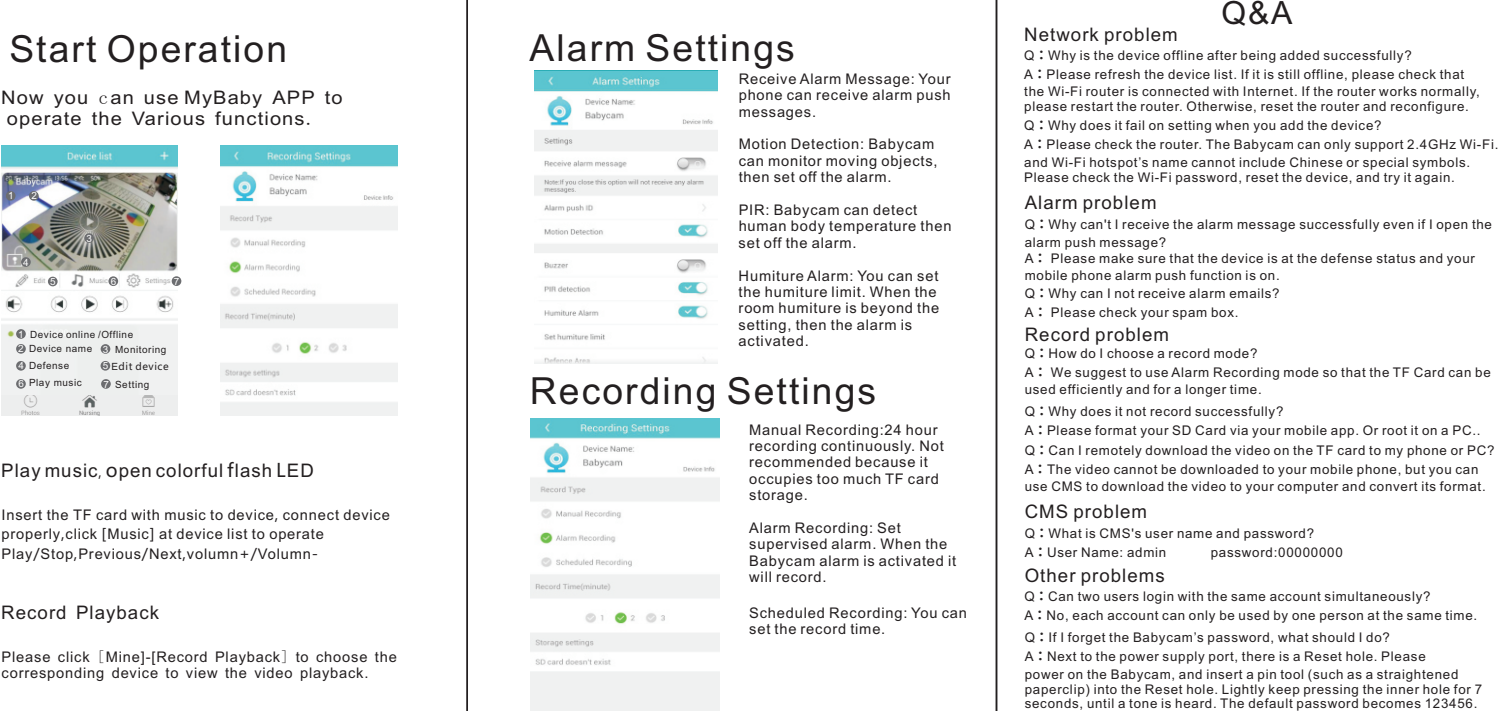

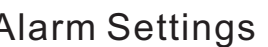

### Ala rm p r o ble m

Q: Why can't I receive the alarm message successfully even if I open the ala rm p u sh m e s s a g e ?

A: Please make sure that the device is at the defense status and your m o bile p h o ne ala rm p u sh f u n c tion is o n.

Q**:**Why can I not receive alarm emails?

### R e c o rd p r o ble m

Q: How do I choose a record mode?

A: We suggest to use Alarm Recording mode so that the TF Card can be used efficiently and for a longer time.

Q**:**Why does it not record successfully ?

A: Please format your SD Card via your mobile app. Or root it on a PC.. Q: Can I remotely download the video on the TF card to my phone or PC? A: The video cannot be downloaded to your mobile phone, but you can Play music, open colorful flash LED<br> **exception and the video cannot be downloaded to your mobile phone, but you can<br>
atacase in the second of F card** 

Q**:**What is CMS's user name and password? A**:**User Name: admin password:00000000

### Other problems

Q**:**Can two users login with the same account simultaneously?

A**:**No, each account can only be used by one person at the same time.

Q**:**If I forget the Babycam's password, what should I do?

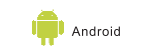

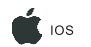

M y B a b y

M y B a b y

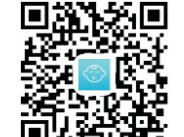

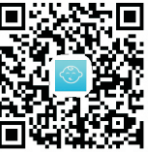

www.ihomeapp.cn

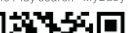